# <span id="page-0-0"></span>Programiranje 2 Predavanje 06 - pokazivači, stringovi, argumenti komandne linije, pokazivači na funkcije

#### Matej Mihelčić

Prirodoslovno-matematički fakultet Matematički odsjek

08. travnja 2024.

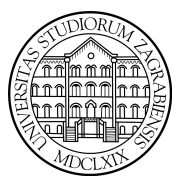

[Programiranje 2](#page-46-0) and 2 1 / 47 metals and 2 and 2 and 2 and 2 and 2 and 2 and 2 and 2 and 2 and 2 and 2 and 2 and 2 and 2 and 2 and 2 and 2 and 2 and 2 and 2 and 2 and 2 and 2 and 2 and 2 and 2 and 2 and 2 and 2 and 2 and 2

Matej Mihelčić Prirodoslovno-matematički fakultet

Pišemo funkciju koja broji riječi u stringu koji funkcija prima kao argument. Riječ je niz znakova bez praznina, a riječi su odvojene bar jednom prazninom ili znakom \t.

Problem možemo riješiti na dva načina:

- koristimo varijablu razmak kojom pamtimo jesmo li pozicionirani ispred riječi (na razmaku), u tom slučaju je postavimo na istina, ili smo unutar riječi kada ju postavimo na laž. Svaka promjena vrijednosti varijable od laž prema istina označava jednu riječ (moramo paziti na zadnju riječ).
- koristimo varijablu rijec koju postavimo na istinu kada se pozicioniramo na riječ, a kada dođemo do razmaka nakon riječi, postavimo na laž. Svaka promjena varijable iz laž u istina označava jednu riječ.

#### Broj riječi u stringu

```
1 \mid \text{int broj\_rijeci (char *str) { }2 int brojac = 0, razmak = 1;
 3
4 while (*str != '\0') {<br>5 if (*str == '|,'
5 if (**str == '□' || * str == '\\ t') {<br>6 if (!razmak) {/* Izlaz iz r
6 if (!razmak) \{/* Izlaz iz rijeci.*/<br>
\begin{array}{ccc} 7 \\ 8 \end{array} if (!razmak = 1; } }
                                 ++ brojac;
\begin{array}{c} 8 \\ 9 \end{array} razmak = 1; } }<br>9 else /* Dio rijeci. */
              else /* Dio rijeci. */10 razmak = 0;
11 ++str; }
12
13 if (!razmak) ++ brojac; /* Zadnja rijec! */
14
15 return brojac;
16 | \}\overline{a}Ε
```
#### Broj riječi u stringu

```
1 int broj_rijeci(char *str){<br>2 int brojac = 0, rijec = 0;
     int brojac = 0, rijec = 0;
 3
4 for (; *str != '\0'; ++str)<br>5 if (*str == ',,' || *st
5 if (*str == '\cup' || *str == '\t') {<br>6 if (rijec)
\begin{array}{c|cc} 6 & & \text{if (rijec)}\\ 7 & & \text{rijec}\\ 8 & & \text{else} \end{array}<br>9 \begin{array}{c|cc} \text{if (rijec)} \end{array}rijec = 0; }
             else /* Dio rijeci. */if (! rijec) { /* Ulaz u rijec. */
10 + + brojac;
11 rijec = 1; }
12
13 return broiac;14 | }
```
∍

 $\Omega$ 

目

## Broj riječi u stringu

```
1 \mid \#include \leqstdio.h>
 2 \mid \text{\#include} \leq \leq \text{string}}. h >
 3
 4 int broj_rijeci (char *str);
 5
 6 int main (void) {
     char s [] = "Ja<sub>\sqcup</sub>sam\sqcupmala\sqcupRuza,\sqcupmamina\sqcupsam\sqcupkci.";
7<br>8<br>9
     printf('String:\n'');
10 \vert print(f("%s\n', s);11 \sigma | printf ("Broj \sigmarijeci:\mathcal{N}_d \", broj_rijeci(s));
12
13 return 0:
14 }
```
Izlaz za ulazni string s gore: Broj rijeci: 7

[Programiranje 2](#page-0-0) 5 / 47

- Promijenite funkciju broj\_rijeci tako da separatori budu i znakovi: ' ', '\t', '\v', '\n', '\r', '\f'.
- Dodatno i znakovi: ',', ':', ';', '.', ' !', '?'.
- Promijenite funkciju broj\_rijeci tako da broji samo riječi sastavljene od slova.
- Promijenite funkciju broj\_rijeci tako da broji samo brojeve sastavljene od dekadskih znamenaka.
- Promijenite funkciju broj\_rijeci tako da broji samo operatore po pravilima C-a.
- Nalazi najdulju riječ s određenim svojstvom i vraća pokazivač na početak te riječi (ili NULL ako je nema).

母→ ∢∃→

Pišemo implementaciju funkcije atoi iz standardne biblioteke (zaglavlje <stdlib.h>). Ova funkcija pretvara niz znakova (string), koji sadrži zapis cijelog broja, u njegovu numeričku vrijednost. Funkcija treba: preskočiti sve početne bjeline (kao u funkciji scanf, i redom pročitati sve znamenke broja, te ih pretvoriti u broj tipa int.

```
1 #include < ctype.h>
\frac{2}{3}int f_atoi(const char s[]) {
4 \text{ int } i, n, sign; /* Indeks, broj, predznak. */
5
6 \bigvee f* Preskace sve bjeline, prazan for. */<br>
7 \biguparrowfor (i = 0; isspace(s[i]); ++i) ;
   for (i = 0; isspace(s[i]); ++i);
   sign = (s[i] == '-'') ? -1 : 1; /* Predznak! */
```

```
11
15
```

```
9 /* Preskoci predznak, ako ga ima. */
10 \text{ if } (s[i] == '+') \text{ } | s[i] == '-') + i;12 /* Hornerov algoritam za broj. */
13 | for (n = 0; i s \text{digit}(s[i]); ++i)14 \mid n = 10 \times n + (s[i] - '0');16 return sign * n;
17 \mid \}
```
Koristimo funkcije isspace i isdigit iz <ctype.h>.

Matej Mihelčić Prirodoslovno-matematički fakultet

 $\leftarrow \equiv$   $\rightarrow$ 

 $\Omega$ 

目

U standardnoj biblioteci <stdlib.h> postoje neke funkcije konverzije za pretvaranje stringa u broj odgovarajućeg tipa:

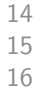

14 double atof (const char \*s) //pretvara s u double, 15 int atoi (const char \*s) //pretvara s  $u$  int, 16 long atol (const char \*s) //pretvara s  $u$  long.

Dijele puno svojstava s funkcijom za čitanje broja odgovarajućeg tipa:

- preskaču se bjeline na početku stringa
- čita se najdulji niz znakova koji odgovara pravilu za pisanje broja tog tipa
- pročitani niz znakova se pretvara u broj

つへへ

```
1 #include \leq stdio.h >
  2 \mid \text{\#include } < \text{{stdib.}}3
 4 int main (void) {<br>5 printf ("%d\n", a
 5 printf ("%d\n", atoi ("\frac{123}{123}); /* 123 */<br>6 printf ("%d\n", atoi ("\frac{12}{3}")); /* 12 */
 6 printf ("%d\n", atoi ("\frac{12}{3}")); /* 12 */<br>7 printf ("%d\n", atoi ("\frac{12}{3}abc3")); /* 12
 7 \begin{array}{c} 7 \ \text{print} \{ \sqrt{\alpha} \, n \, , \, \text{atoi} \left( \sqrt{\alpha} \, 3 \right) \}, \ \neq \ 12 \ \text{print} \{ \sqrt{\alpha} \, n \, , \, \text{atoi} \left( \sqrt{\alpha} \, 2 \right) \}, \ \neq \ 0 \ \neq \ 0 \end{array}8 \begin{array}{c} \text{print}(\sqrt[n]{d}\n\end{array} \begin{array}{c} 8 \text{ print}(\sqrt[n]{d}\n\end{array} , atoi ("abc12 \text{ } 13")); /* 0 */<br>9 //ne moze konvertirati abc u vrijednost
        9 // ne moze konvertirati abc u vrijednost
10 //tipa int -> tada vraca 0
11 | printf ("%g\n", atof ("_112.5 a4c_13")); /* 12.5 */
12 |printf ("%g\n", atof ("<sub>ii</sub>12.5e4c<sub>ii</sub>3")); /* 125000 */
13 return 0;
```
U <stdlib.h> su definirane i funkcije za apsolutnu vrijednost int abs(int n) i long labs(long n), dok je funkcija double fabs(double d) deklarirana u math.h.  $\equiv$   $\Omega$ 

[Programiranje 2](#page-0-0)  $10/47$ 

# Ispis cijelog broja u string - itoa

Pišemo implementaciju funkcije itoa koja pretvara cijeli broj u string (slično kao kod ispisa).

```
\vert void f_itoa (int n, char s[]) {
 2 int i = 0, sign; /* Indeks, predznak. */<br>3 /* Zapamti predznak u sign i
 3 /* Zapamti predznak u sign i
 4 pretvori n u nenegativan broj. */<br>5 if ((sign = n) < 0) n = -n:
     if ((sign = n) < 0) n = -n;
6 /* Generiraj znamenke u obratnom poretku. */<br>
8 compositely in the set of the set of the set of the set of the set of the set of the set of the set of the set of the set of the set of the set of the set of the set of th
     7 do {
              s[i++] = n \% 10 + '0'; /* Znamenka. */
     } while ((n /= 10) > 0); /* Obrisi ju. */
10
11 if (sign \langle 0 \rangle12 | S[i+1] = ' -'; /* Dodaj minus na kraj. */
13 \mid s[i] = \sqrt{0'}; /* Kraj stringa. */
```
Þь

**€ □ >** 

 $\equiv$   $\Omega$ 

```
14 | invertiraj(s);
15
16 return;17 \mid \}
```
Funkcija f\_itoa ne radi korektno za najmanji prikazivi cijeli broj n. Razmislite zašto, te ispravite kod da ispravno radi za sve prikazive cijele brojeve.

Matej Mihelčić Prirodoslovno-matematički fakultet

Napišite implementaciju funkcije atof (<stdlib.h>) za pretvaranje niza znakova (stringa), koji sadrži zapis realnog broja, u njegovu numeričku vrijednost (tipa double). Realni broj smije biti napisan po svim pravilima C-a za pisanje realnih konstanti (točka, e).

Napravite implementaciju funkcije ftoa koja pretvara realni broj (tipa double) u string (kao kod ispisa u printf).

# Polja pokazivača

Polje pokazivača ima deklaraciju:

tip\_pod \*ime [izraz];

Primarni operator  $\parallel$  ima viši prioritet od unarnog operatora \*.

int \* ppi [10]; //polje od 10 pokazivaca  $2 \int \int$ int (\*ppi)[10]; //pokazivac na polje od  $1/10$  elemenata

Pokazivač na char možemo inicijalizirati stringom. Isto vrijedi i za polje takvih pokazivača — dobivamo polje stringova.

```
static char * gradovi [] = { "0sijek", "Rijeka",
                            "Split", "Zagreb"};
```
Često se koristi za fiksna imena objekata. Npr. dani u tjednu, mjeseci u godini.

[Programiranje 2](#page-0-0) 14 / 47

Matej Mihelčić Prirodoslovno-matematički fakultet

Postoji bitna razlika između polja pokazivača (na znak, odnosno, string):

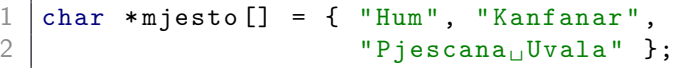

i dvodimenzionalnog polja znakova:

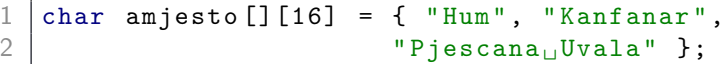

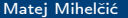

 $\leftarrow$   $\Box$   $\rightarrow$ 

Polje pokazivača:

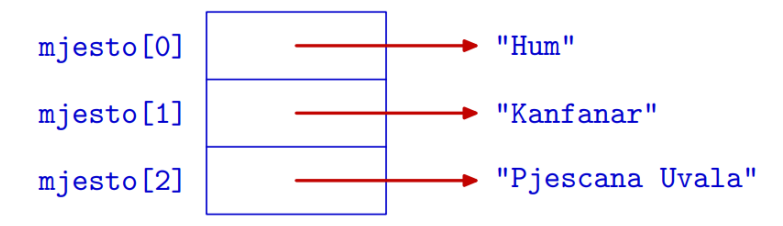

Dvodimenzionalno polje znakova:

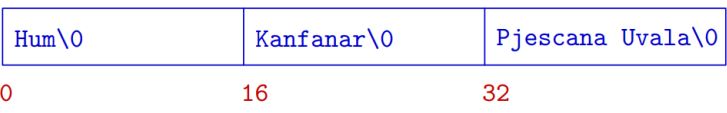

Matej Mihelčić Prirodoslovno-matematički fakultet

 $\leftarrow$ 

<span id="page-16-0"></span>Riječi raznih duljina:

- učitavamo sa standardnog ulaza
- leksikografski sortiramo (uzlazno)
- ispišemo u sortiranom poretku

Pojedine riječi treba spremati kao stringove. Pretpostavit ćemo da svaka pojedina riječ stane u string od 80 znakova (inače koristiti dinamičko alociranje stringova). Također, pretpostavljamo da ulaz sadrži po jednu riječ u svakom redu (ideja, jednostavno čitanje stringova funkcijom get\_s ili fgets).

<span id="page-17-0"></span>Dva načina spremanja riječi:

- Dvodimenzionalno polje (sortiramo niz redaka rijeci). Navedeni pristup je loš iz dva razloga: a) spremanje je memorijski rastrošno, b) sortiranje je vrlo sporo zbog zamjena stringova (polja).
- Polje pokazivača na stringove u kojem i-ti element sadrži pokazivač na i-tu riječ. Sortiranje riječi realiziramo zamjenama pokazivača u polju, a ne stringova.

Koristit ćemo dva jednodimenzionalna polja:

- polje znakova w koje sadrži sve riječi (kao stringove), jednu za drugom, bez praznina
- polje pokazivača na znakove  $p$  tako da  $p[i]$  sadrži pokazivač na početak  $i + 1$ -e riječi u polju w

Pretpostavit ćemo da polje p sadrži maksim[aln](#page-16-0)[o 1](#page-18-0)[0](#page-17-0)0 [r](#page-18-0)[ije](#page-0-0)[či.](#page-46-0)

つへへ

<span id="page-18-0"></span>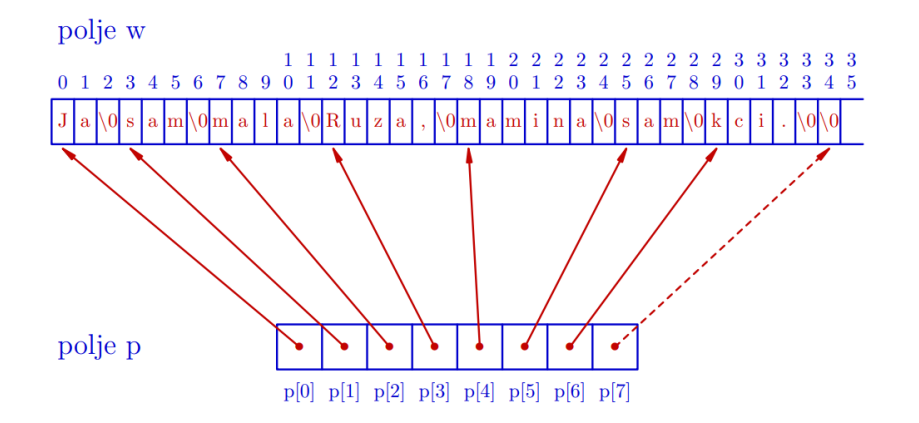

Matej Mihelčić Prirodoslovno-matematički fakultet

 $\leftarrow$   $\Box$   $\rightarrow$ 

[Programiranje 2](#page-0-0) 19 / 47

 $299$ 

```
1 \mid \# \text{include} \langle \text{stdio.h} \rangle\begin{array}{c|c}\n2 & # \text{include} & < \text{string.h}\n\end{array}#include <stdlib.h>
 4
 \begin{array}{c|cc} 5 & \end{array} /* Sortiranje rjecnika. */<br>6 /* Simbolicke konstante:
 \begin{array}{c|cc} 6 & \end{array} /* Simbolicke konstante:<br>
\begin{array}{ccc} 7 & \text{MAXBR0J} & = & \text{max.} & \text{broj} & \text{rije} \\ 8 & \text{MAXDULJ} & = & \text{max.} & \text{duljina} & \text{p} \end{array}MAXBROJ = max. broj rijeci,
 8 MAXDULJ = max. duljina pojedine rijeci. */<br>9 #define MAXBROJ 100
      # define MAXBROJ 100
10 \text{ Hdefine} MAXDULJ 80
11
12 /* Globalno polje znakova za rjecnik . */
13 char w [MAXBROJ * MAXDULJ];
14 /* Globalno polje pokazivaca na
15 pojedine rijeci - stringove. */
16 char *p [MAXBROJ];
```
[Programiranje 2](#page-0-0) 20 / 47

 $\overline{a}$ 

```
17 /* Stvarni broj rijeci u rjecniku. */
18 int broj_rijeci;
19
20 \frac{1}{*} Ucitava rijeci i vraca broj rijeci.
21 Kraj ucitavanja je prazna rijec. */
22 | int unos (char *p[]) {
23 char * q = w;
24 int broj = 0, dulj;
25
26 while (1) {
27 if (broj \geq MAXBROJ) return -1;
28 p[broj] = fgets(q, MAXDULJ, stdin);29 if ((du1j = strlen(q)) == 0) break;30 | q == \text{dulj} + 1;31 ++ broj ; }
32 return broj; }
```
 $\leftarrow$   $\Box$   $\rightarrow$ 

 $\Omega$ 

Ε

```
38
42
```

```
33 /* Sortiranje rjecnika izborom ekstrema .
34 Dovodimo najmanji element na pocetak .
35 Rjecnik je zadan poljem pokazivaca na rijeci
36 (element polja je pokazivac na znak-string).
37 Koristimo samo zamjene pokazivaca. */
39 void sort (char *p[], int n) {
40 | int i, j, ind_min;
41 char *temp;
43 for (i = 0; i < n - 1; ++i) {
44 ind_min = i;
45 for (j = i + 1; j < n; ++j)46 if (strcmp(p[i], p[ind\_min]) < 0)47 \parallel ind_min = i:
```
 $\equiv$   $\Omega$  $\rightarrow$   $\equiv$   $\rightarrow$ 

Matej Mihelčić Prirodoslovno-matematički fakultet

[Programiranje 2](#page-0-0) 22 / 47

```
48 | if (i != ind_min) {
49 temp = p[i];50 | p[i] = p[ind\_min];51 p \left[\text{ind\_min}\right] = temp;
52 }
53 }
54 return;
55 }
56
57 /* Ispisuje sve rijeci u rjecniku . */
58 void ispis (char *p[]){
59 | int i;
60
61 | for (i = 0; i < broj_rijeci; ++i)
62 | puts (p[i]);
63 return; }
                               \overline{a}\Omega
```
[Programiranje 2](#page-0-0) 23 / 47

```
64 /* Glavni program. */
65 int main (void) {
66
67 if ((broj_rijeci = unos(p)) >= 0) {
68 | printf ("Broj<sub>u</sub>rijeci<sub>u</sub>=<sub>u</sub>%d\n", broj_rijeci);
69 sort (p, broj\_rijeci);
70 | ispis (p); }
71 else
72 | printf ("Previse<sub>\sqcup</sub>rijeci\sqcupna\sqcupulazu.\setminusn");
73 return 0; }
```
U prethodnom programu, polja w i p imaju fiksnu duljinu (zadali smo maksimalni broj riječi i maksimalnu duljinu riječi). Promijenite program tako da se polja w i p dinamički alociraju i po potrebi realociraju (ako treba povećati duljinu nekog polja).

Umjesto polja w, koristite dinamičku alokaciju za svaku učitanu riječ tako da je ili zadana maksimalna duljina riječi (npr. 80 znakova) ili uz realokaciju riječi u malim blokovima ili znak-po-znak.

- Prilagodite i iskoristite QuickSort algoritam za sortiranje rječnika. Pazite na to da funkcija swap mora zamijeniti vrijednosti pokazivača na znakove (stringove). Stoga argumenti funkcije swap moraju biti pokazivači na te pokazivače, tip argumenata je char \*\*.
- Za sortiranje rječnika iskoristite funkciju qsort iz standardne biblioteke <stdlib.h>. Treba paziti na tipove, kao za swap i koristiti pokazivače na funkcije.

Programi vrlo često koriste parametre koji se zadaju zajedno s imenom programa, te se učitavaju iz tog programa. Takvi parametri zovu se argumenti komandne linije:

cp ime1 ime2

Ako želimo koristiti argumente komandne linije, moramo funkciju main deklarirati s dva formalna argumenta (a ne kao do sada s void). Standardna imena za te argumente su argc tipa int i argv, polje pokazivača na char (polje stringova).

```
int main (int argc, char *argv[])
2 \mid \{ \ldots \}
```
[Programiranje 2](#page-0-0) 27 / 47

Matej Mihelčić Prirodoslovno-matematički fakultet

argc (*argument count*). Broj argc − 1 je broj argumenata komandne linije. Ako nema argumenata komandne linije,  $\text{argc} = 1$ .

argv (argument value) je polje pokazivača na argumente komandne linije. argv[0] uvijek pokazuje na string koji sadrži ime programa, kako je pozvan na komandnoj liniji. Ostali parametri smješteni su redom kojim su upisani. Uvijek je argv[argc] = NULL. Argumenti se učitavaju kao stringovi u funkciji scanf, bjeline su separatori (osim kada je argument u navodnicima).

# Argumenti komandne linije

Ako program pozovemo s:

ime.exe jedan dva tri

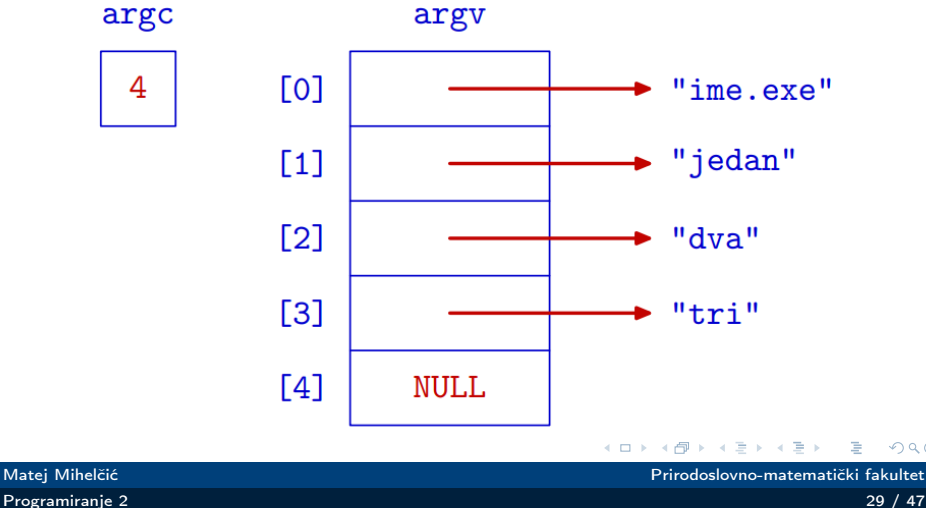

 $299$ 

Program koji ispisuje argumente komandne linije:

```
#include \langlestdio.h> /* Program arg_1. */
 \frac{2}{3}3 \int \text{int } \text{main} (\text{int } \text{argc}, \text{char } \text{*argv} []) \{<br>4 int i:
 \frac{4}{5} int i;<br>
\frac{1}{2} printf
      printf ("\arg c_{\Box} = \frac{1}{6} d \ln", \arg c);
 6
      for (i = 0; i < argc; ++i)printf ("argv [\%d]: \mathcal{S} \nightharpoonup n", i, argv[i]);7<br>8<br>9
10 return 0;11 | \}
```
Često u programima učitavamo jedan broj (recimo n), nakon čega učitavamo n brojeva, riječi, znakova itd. Ukoliko učitane elemente želimo spremiti, trebamo i alocirati memoriju, gdje opet koristimo zadanu vrijednost varijable n.

Broj n možemo učitati i iz komandne linije, ali tada trebamo pretvoriti dobiveni string u int (koristiti funkciju atoi).

```
\frac{1}{2} #include <stdio.h><br>\frac{1}{4} #include <stdlib.h
\begin{array}{c|c}\n2 & # \text{include} < \text{stdlib.h}\n\end{array}\begin{array}{c} 3 \text{ } | \text{int } \text{main} \text{ (int } \text{argc }, \text{ char } * \text{argv } [1) \text{ (} \\ 4 \text{ } | \text{ } \ldots \text{ } | \text{ } \end{array}\frac{4}{5} \begin{array}{|l} \ldots \\ n \end{array}\begin{bmatrix} 5 \\ 0 \end{bmatrix} n = atoi (argv[1]);
           6 ...
 7 }
```
Matej Mihelčić Prirodoslovno-matematički fakultet

[Programiranje 2](#page-0-0) 31 / 47

Ako program očekuje neke argumente na komandnoj liniji, onda uvijek treba provjeriti:

- jesu li zaista upisani pri pozivu programa test argc
- imaju li svi argv[i] korektan (očekivani) oblik

```
\frac{1}{2} if (argc < 2) {<br>printf("Br
2 printf ("Broj<sub>u</sub>elemenata<sub>u</sub>nije<sub>u</sub>zadan.\n");<br>3 exit (EXIT_FAILURE); } /* exit (1); */
                exit ( EXIT_FAILURE ); \} /* exit (1); */
5 \n\begin{cases} \n n = \text{atoi} (\arg v [1]); \\
 6 \n\end{cases}\begin{array}{c|cc} 6 & \text{if} & \text{(n <= 0)} \\ 7 & & \text{printf} & \text{f} \end{array}printf(" Broj<sub>||</sub> elementa<sub>||</sub>nije<sub>||</sub> pozitivan.\n8 exit (EXIT_FAILURE); \} /* exit (1); */
```
U CodeBlocks-u koristiti projekte.

4

Matej Mihelčić Prirodoslovno-matematički fakultet

Pokazivač na funkciju deklarira se kao:

 $tip\_pod$   $(*ime)$   $(tip_1 arg_1, ..., tip_n arg_n);$ 

Ovdje je ime varijabla tipa pokazivač na funkciju, koja uzima n argumenata, tipa tip\_1 do tip\_n, i vraća vrijednost tipa tip\_pod. Slično kao i u prototipu funkcije, u deklaraciji ne treba pisati imena argumenata arg\_1 do arg\_n.

```
int (*pf)(char c, double a);
```
 $int$   $(*pf)$  (char, double);

Zagrade su nužne kod deklaracije pokazivača na funkciju zato što primarni operator () ima viši prioritet od unarnog operatora \*.

Treba razlikovati funkciju koja vraća pokazivač na povratnu vrijednost nekog tipa (u primjeru double) od pokazivača na funkciju koja vraća element tipa double.

```
\begin{array}{c|c} 1 & \text{double } *pf(\text{double}, \text{ double}); \\ 2 & \text{double } * (pf(\text{double}, \text{ double})) \end{array}double * (pf (double , double ));
```

```
3 // funkcije koje vracaju double *
```
1 double  $(*pf)(double, double);$ <br>
2 //pokazivac na funkciju<br>
3 //koja uraca urijednost tina 2 // pokazivac na funkciju 3 // koja vraca vrijednost tipa double

[Programiranje 2](#page-0-0) 34 / 47

Pokazivač na funkciju omogućava da jedna funkcija prima neku drugu funkciju kao argument. Realizacija ide tako da prva funkcija dobiva pokazivač na drugu funkciju.

int  $prva(int, int (* druga)(int));$ 

U pozivu prve funkcije navodimo samo stvarno ime druge funkcije (koja negdje mora biti deklarirana s tim imenom), tj. ime funkcije je sinonim za pokazivač na tu funkciju.

```
prva (n, stvarna_druga);
```
[Programiranje 2](#page-0-0) 35 / 47

Treba izračunati vrijednost integrala zadane (realne) funkcije f na segmentu  $[a, b]$ 

$$
I=\int_a^b f(x)dx
$$

Za računanje integrala obično se koriste približne (numeričke) formule. Slično Riemannovim sumama, te formule koriste vrijednosti funkcije u određenim točkama iz [a, b]. Funkcija za (približno) računanje integrala I onda mora imati (barem) 3 argumenta: granice integracije a,b i funkciju koja računa vrijednost  $f(x)$  u zadanoj točki x.

## Trapezna formula

Napišimo funkciju koja približno računa integral zadane funkcije, po tzv. trapeznoj formuli. Trapezna formula ima oblik (površina = srednjica puta visina trapeza):

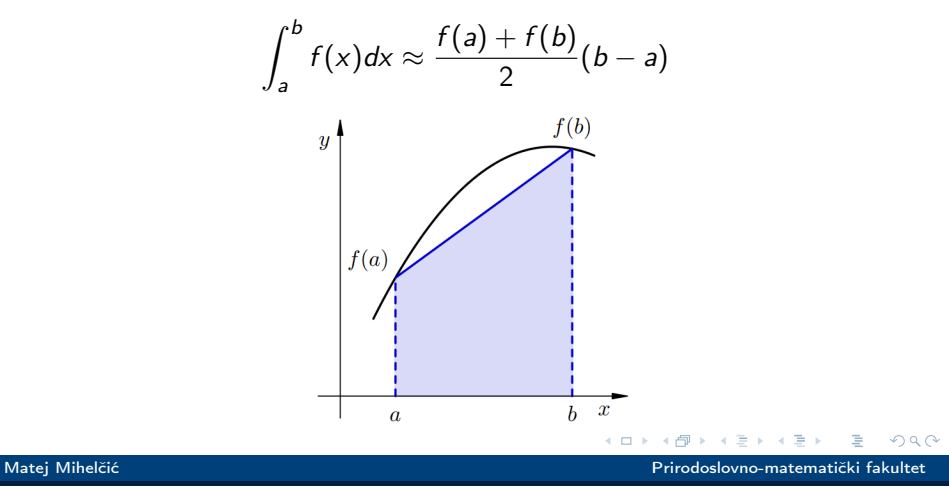

[Programiranje 2](#page-0-0) 37 / 47  $\sim$  37 / 47  $\sim$  37 / 47  $\sim$  37 / 47  $\sim$  37 / 47  $\sim$  37  $\sim$  47  $\sim$  37  $\sim$  47  $\sim$  37  $\sim$  47  $\sim$ 

# Trapezna formula - program

```
1 include \leqstdio h >
 2 \mid \#include \langle \text{math.h} \rangle3
 4 double integracija (double, double, 5 double (*) (double));
     double (*) (double));
6
\begin{array}{c} 7 \\ 8 \end{array} int main (void) {<br>8 printf ("Sin:,,%f\;
\begin{array}{c} \n 8 \text{ print}("Sin: \text{``f}\n \text{``f}\n \end{array}<br>
9 printf ("Cos: \text{``f}\n \text{``f}\n \text{''}, integracija (0, 1, cos));
     printf ("Cos:_{\text{O}}\{n", intergracija(0, 1, cos))\};10
11 return 0;}
12
13 double integracija (double a, double b,
14 double (*f)(double)) {
15 return 0.5 * (b - a) * ((*f)(a) + (*f)(b);
16 \frac{1}{2}//ova metoda nije jako tocna, provjerite!
```
[Programiranje 2](#page-0-0) 38 / 47

#### Produljena trapezna formula

- Izaberemo prirodan broj  $n \in \mathbb{N}$
- $\bullet$  Segment [a, b] podijelimo na n podintervala točkama  $x_i$ ,  $i = 0, \ldots, n$  tako da je

$$
a=x_0
$$

Pripadni podintervali su  $[x_{i-1}, x_i]$  za  $i = 1, \ldots n$ 

• Vrijedi:

$$
\int_{a}^{b} f(x)dx = \sum_{i=1}^{n} \int_{x_{i-1}}^{x_i} f(x)dx
$$

• Na svakom podintervalu  $[x_{i-1}, x_i]$ , za  $i = 1, \ldots, n$ , iskoristimo običnu trapeznu formulu i sve zbrojimo.

Obično se točke  $x_i$  uzimaju ekvidistantno, tako da svi podintervali imaju jednaku duljinu (*h*). Onda je **duljina** podintervala  $h = \frac{b-a}{n}$  $\frac{-a}{n}$ , a točke su  $x_i = a + i \cdot h$ ,  $i = 0, \ldots, n$ .  $A \Box B$   $A \Box B$ 

## Produljena trapezoidna formula

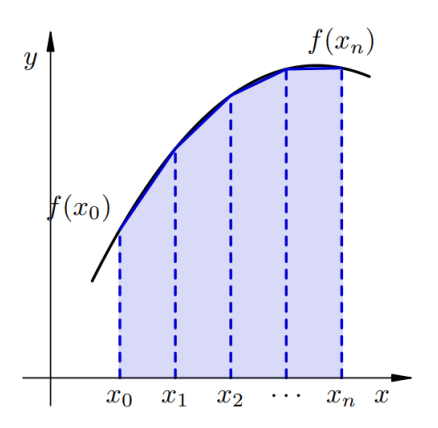

Običnom trapezoidnom formulom na intervalu  $[x_{i-1},x_i]$  dobivamo:

$$
\int_{x_{i-1}}^{x_i} f(x) dx \approx \frac{f(x_{i-1}) + f(x_i)}{2} (x_i - x_{i-1}) = \frac{h}{2} (f(x_{i-1}) + f(x_i))
$$

[Programiranje 2](#page-0-0) 40 / 47

<span id="page-40-0"></span>Zbrajanjem po svim podintervalima dobijemo:

$$
I \approx I_n = \sum_{i=1}^n \frac{h}{2} (f(x_{i-1}) + f(x_i)) =
$$
  

$$
\frac{h}{2} (f(x_0) + 2f(x_1) + \dots + 2f(x_{n-1}) + f(x_n))
$$
  

$$
= h(\frac{1}{2} (f(a) + f(b)) + \sum_{i=1}^{n-1} f(a + i \cdot h))
$$

Matej Mihelčić Prirodoslovno-matematički fakultet Prirodoslovno-matematički fakultet

 $\leftarrow$   $\Box$   $\rightarrow$ 

[Programiranje 2](#page-0-0)  $41 / 47$ 

∍

 $QQ$ 

Povećavanjem broja n dobivamo sve točniju aproksimaciju integrala:

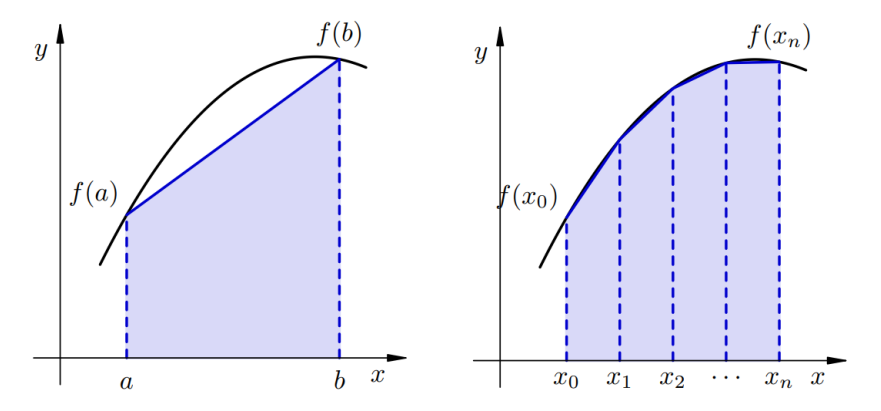

Matej Mihelčić Prirodoslovno-matematički fakultet

[Programiranje 2](#page-0-0) 42 / 47

# Produljena trapezoidna formula

```
\frac{1}{2} #include <stdio.h><br>\frac{1}{4} #include <math.h>
 \begin{array}{|l|l|}\n2 & #include 1\text{u} & & \text{math.h}\n\end{array}double integracija (double, double, int,
 4 | double (*) (double));5
 6 double integracija (double a, double b, int n,
7<br>8<br>9
    double (*f)(double)double suma, h = (b - a) / n;
10 int i:
11 \text{ sum } = 0.5 \times ( (*f)(a) + (*f)(b);
12
13 | for (i = 1; i < n; ++i)14 | suma += (*f)(a + i * h);15 | return h * suma;
16 | \}\leftarrowΕ
```

```
int main (void) {
 \frac{2}{3}\begin{array}{c|cccccc}\n3 & \text{double} & a & = & 0.0, & b & = & 2.0 & * & \text{atan}(1.0); & \text{/*} & p \, i \, / 2 & * \text{/} \\
4 & \text{int} & n & = & 1;\n\end{array}4 \begin{vmatrix} \text{int} & n = 1; \\ \text{print} & \text{ln} \end{vmatrix}printf("Integral<sub>U</sub>sinusa<sub>U</sub>od<sub>U</sub>0<sub>U</sub>do<sub>U</sub>pi/2:\n6<br>7<br>8<br>9
       while (n \le 100000) {
                        printf ("_{\text{L}}[n_{\text{L}}=_{\text{L}}\%6d]: \frac{1}{\sqrt{3}}13.10f\ n,
                        integraci(a, b, n, sin);
10 n * = 10; }
11
12 return 0;
13 \mid \}
```
# Ime funkcije je pokazivač na tu funkciju

Za pravilno deklariranu funkciju, ime funkcije je sinonim za pokazivač na tu funkciju. Zato u pozivu funkcije integracija navodimo samo ime funkcije sin kao stvarni argument:

```
integral = integracija(0, 1, sin);
```
Adresni operator & ispred sin nije potreban (kao ni ispred imena polja), iako ga je dozvoljeno napisati:

 $integral = integracija(0, 1, & sin);$ 

Slično smijemo napraviti i kod poziva funkcije zadane pokazivačem. Ne treba dereferencirati taj pokazivač.

```
double integracija (double a, double b,
2 double (*f)(double)) {<br>3 return 0.5 * (b - a) *
   return 0.5 * (b - a) * ( (*f)(a) + (*f)(b);
   4 }// potpuno korektno
```
[Programiranje 2](#page-0-0) 45 / 47

 $\leftarrow$   $\Box$   $\rightarrow$ 

م وه

```
1 double integracija ( double a, double b, 2 double (*f)( double) } {
   double (*f)(double) \{return 0.5 * (b - a) * ( f(a) + f(b) );
```
Gornji kod je dozvoljen iako ne sasvim korektan po pitanju tipova. f je pokazivač na funkciju a \*f je funkcija nakon dereferenciranja.

Gornji kod možemo zapisati i kao:

```
1 double integracija ( double a, double b,<br>
2 double (*pf) ( double)) {<br>
3 double (*f) ( double ) = pf;
    double (*pf)(double) {
    double (* f) (double) = pf;return 0.5 * (b - a) * (f(a) + f(b)); }
```
[Programiranje 2](#page-0-0) 46 / 47

Matej Mihelčić Prirodoslovno-matematički fakultet

つへへ

<span id="page-46-0"></span>Napišite funkciju koja, kao argumente, prima string (tj. pokazivač na char) te pokazivač na funkciju za provjeru znakova, i radi sljedeće:

- vraća broj takvih znakova u stringu
- to isto, a kroz varijabilni argument vraća prvi takav znak u stringu, ako ga ima (u protivnom, ne mijenja taj argument)
- vraća pokazivač na prvi takav znak u stringu, ako ga ima (u protivnom, vraća NULL)
- to isto, kroz varijabilni argument vraća broj takvih znakova u stringu
- vraća pokazivač na zadnji takav znak u stringu, ako ga ima (u protivnom, vraća NULL).